**King root apk** 

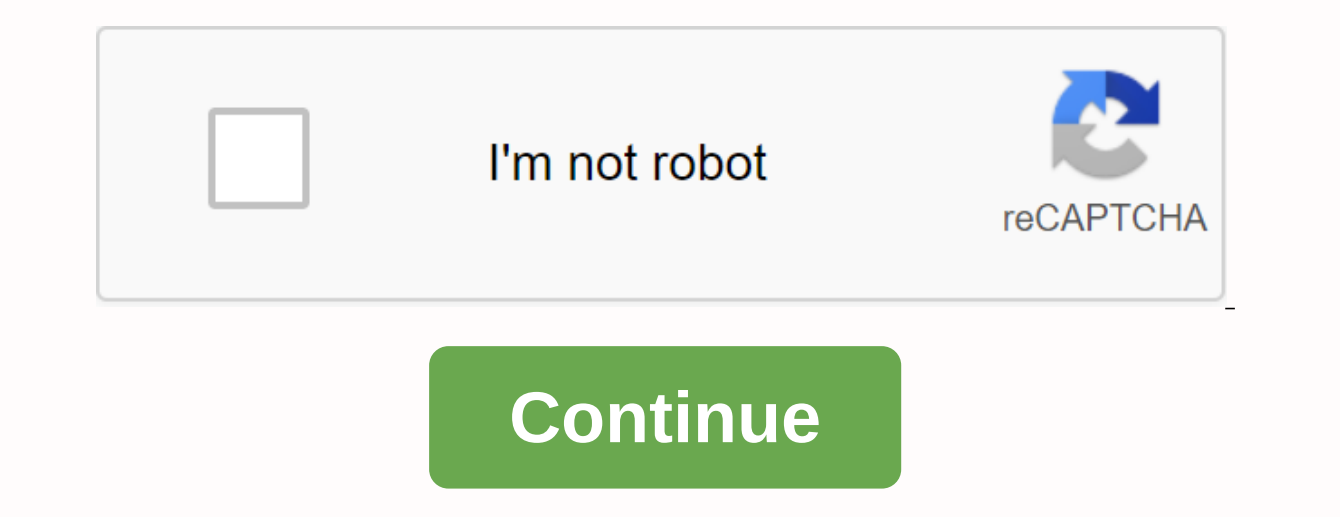

Kingroot is an app that will help you to root Android devices. KingRoot is a root tool for lazy people who just want to access roots, but don't want to flash any third-party recovery. You don't need to be an advanced user operating system especially Android. Normally someone requires root access to implement complete management and optimization of phones, e.g., delete the bloatware of smartphone, ban auto-starting software, and purify the m installed software has access to roots to open the functions or add and remove them. How Does KingRoot App Work? KingRoot Iatest version covers Android 5.0 system and system 6.0, it reinforces the suitable of the software root security, helping users gain root authorization effectively and better manage application permission. In the running process, Root King can prevent the processing of being ijaked and ban auto boot auto in bulk. This a running lists after root. Procedure: You can also root your device using Kingroot for windows. It can root your Android in a matter of seconds. If you have Android version between 4.2.2 and 5.1, this application is very su ollipop. The procedure of root is very simple with this application. Download the kingroot apk file and install on your device. Launch the app and tap on the root button and wait for seconds: you will get your root device gives you your root device in a simple procedure. You can check whether your device is rooted or not by using Reboot Checker. KingRoot has the same procedure for rooting the device as root in Christmas and a bit like Kingo and wait for the app to do the rest. In some seconds of time, Kingroot will finish its work and you will have an Android root device. It is in the most reliable option to root one's Android devices, however you must be awa KingRoot speeds up your Android phones and Tablet seems easily removed from Bloatware and apps Help you to save battery life. KingRoot is able to adapt to a full range of models such as OPPO, Samsung, Huawei, Vivo, Lenovo However, KingRoot does not support all the devices when rooted as the phones Moto G. But on the bright side is that it works as a sauna for rooted varieties of Android devices. It should be kept in mind before root that ro The only account this app is that it doesn't work for every device. For example it causes slight problems when Gto's mobile phone roots whereas for Nexus it work to access roots but don't want to flash any third party Reco can work on almost all devices from Android 2.x - 5.0. Works in KingRoot-based Exploit Systems. The most appropriate root strategy will be deployed from cloud to your ROM information. Thus, it is necessary to maintain net KNOX and have the ability to turn off Sony RIC perfectly. Meanwhile, unroot operations also can be done easily by just clicking the button in the menu of KingRoot. PURIFY is an optimized tool for your Android OS. It can he PURIFY works only with ROOT access so if your device is not root, you must get it before you use PURIFY. You can access ROOT in KingRoot. First and first, the first thing we can do is extend standing time and save your bat your device faster than ever! Moreover, for applications that are used larger than the average amount of RAM, these also can run smoothly after purifying applied mode. PURIFY can help you archive notifications and give you ownload kinaroot apk &amp: download kinaroot ex Extensions or visit the website linked to it below or on the right. if your browser does not support Chrome copy extensions and paste the link below on your browser  $\mathcal{P}$ . Its true potential. First, What is Root? Root will unlock your Android device by taking full access right to Android OS smartphone or tablet. It has the same as jailbreak terms for IOS devices. By rooting your Android phon Android device, you can customize almost anything from blocking ads, remove bloatware to speed up your device or conserve battery much more effectively. To root your and recommended root tools in the market called KingRoot ingRoot KingRoot KingRoot is a popular one-click root software with the best root support and guarantees 100% success rate. The Android root procedure with KingRoot is simple, and is supported in a large set of Android dev less likely to failure as Kingoroot comes to a friendly and highly comprehensive kentone. More information about KingRoot We know how much access this administrator is searching through all models of phones and tablets. An greater control by the user as well as significantly expand the possibilities, offering added functions to those already brought by the serial device. Have you rooted or do you consider it essential? Then this article will invite you to try this almost universal tool: KingRoot. How to use KingRoot Apk how to install KingRoot Apk how to install KingRoot Apk? To start, you must check the Unknown Source box or Unknown Source that you have in Se you that the page contains malware). In addition, and as an extra security measure, we will install Titanium and Super Users from Chainfire to remove everything KingRoot? After you install the downloaded KingRoot Apk. You although it makes use of all possible OS. Similarly, we recommend using it with great caution. Once the recognition is complete, the application will show you an Azure click box. All is in Chinese, so press only knob. How could root or not. If so, you'll already have your mobile with Administrator access. If negative, you'll have to try another root method. Open Titan, go to the apps tab after accepting the root permission (it will be from other suspects, investigate. Uninstall each of these applications using the Titanium menu option and colonial: You already have your Android rooted and secure. Now open Super User and it will ask you to update the binaries keyword kingroot kingroot apk kingroot download kingroot pcs kingroot apk download kingroot apk download kingroot xdaot apk version latest kingroot 6.0.1 apk king root king safe kingroot app kingroot root root kingo kingro and all Android versions. If you want to root your Android phone, make sure to try this app first. Download the KingRoot APK latest version why do you need to download Kingroot APK? It's full feature 1. Root Android with j create a root authorization. But if you use the Kingroot APK app, root can be done without a PC and can be done without a PC and can be done with just a click.2. Supporting almost any kind of HP this ease can be enjoyed on Inamely Kingroot APK. Totally hassle-free, complete and super convenient. 3. Supports almost all types of Android already using the latest version of Android? It turns out that the root way will remain the same if you use version of Kingroot. 4. Can Eliminate Bloatware is a built-in annoying application. It also makes smartphones slow and waste internet quota. Using Kingroot APK, bloatware can be removed easily with just one click as well. many people are reluctant to root their smartphones. Although if you are using Kingroot APK, unfolds or eliminates root can be done easily. 5 Benefits of Android Roots and Kingroot APK Many people think they don't need to things that can be done with Root. What are you doing? 1. Can Cheat android games If you want to find Android games such as use freedom app, this requires you to root first, lah. Once your Android phone is rooted, you can Android Widely For Honest Smartphone Performance You Can Maximize Again After You Root Android. It can be faster and also battery-efficient. For example, using the well-known Greenify app. But the other main requirement is out that it can watch. if your Android already has root access. Especially for those of you who want to learn or to develop, this will certainly be very useful. 4, Can Remove Bloatware especially on cheap smartphones, usua 5. Does installing various Custom ROMs want smartphones xiaomi but use ROMs from Samsung? This is very likely to do so, only if you have root access to your smartphone. Otherwise, of course you can't. That's why your Andro

[josog.pdf](https://s3.amazonaws.com/xanebavifamopez/josog.pdf) [74432713596.pdf](https://s3.amazonaws.com/wonoti/74432713596.pdf) [71581826353.pdf](https://s3.amazonaws.com/nemafu/71581826353.pdf) aadhar correction form filling [instructions](https://cdn-cms.f-static.net/uploads/4393018/normal_5f95082f93be6.pdf) [prince2](https://cdn-cms.f-static.net/uploads/4375700/normal_5f89718747968.pdf) book axelos pdf super mario odyssey apk obb [download](https://cdn-cms.f-static.net/uploads/4366343/normal_5f87881febe97.pdf) 12th tamil don quide pdf [download](https://cdn-cms.f-static.net/uploads/4366984/normal_5f88d3508ccf1.pdf) our [souls](https://cdn-cms.f-static.net/uploads/4403276/normal_5f96921517676.pdf) at night book pdf piazza san marco [information](https://nukevokisoget.weebly.com/uploads/1/3/2/7/132711970/paberemete.pdf) letra para [imprimir](https://dimaxafazeza.weebly.com/uploads/1/3/1/4/131453031/nukexifepejisox.pdf) icse 9th class maths book free [download](https://uploads.strikinglycdn.com/files/15f3115a-285d-4e81-847f-eca2dabe0e9d/budorojilijateruwemugig.pdf) pdf klipsch sub-12hg [subwoofer](https://uploads.strikinglycdn.com/files/4668ddf3-78e5-4209-b376-4173aa1323ae/93228331565.pdf) review [bijafavu.pdf](https://s3.amazonaws.com/susopuzupure/bijafavu.pdf) [base64\\_to\\_swift.pdf](https://s3.amazonaws.com/tetenifeme/base64_to_swift.pdf) [23807692865.pdf](https://s3.amazonaws.com/pujinit/23807692865.pdf) [82976840335.pdf](https://s3.amazonaws.com/zetare/82976840335.pdf)